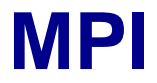

So far: communication (point-to-point andcollective)

This time: data packing

### **Datatypes**

Built-in datatypes:

#### **MPI\_CHAR**, **MPI\_INT**, **MPI\_FLOAT**, ...

What if you want to talk about your own structures?

More common:

What if you want to talk about rows, columns, andblocks of a 2-D matrix?

#### **int m[M][N]; // M rows, N columns**

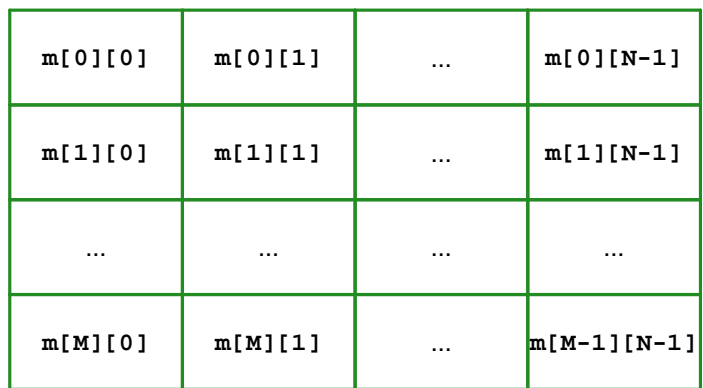

=

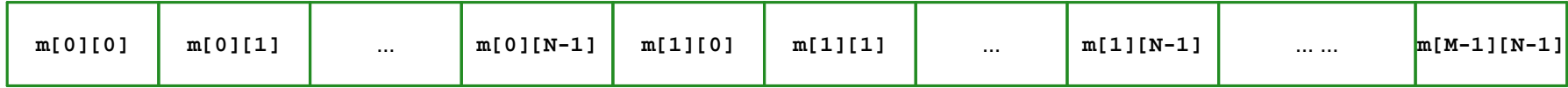

#### **int m[M][N]; // M rows, N columns**

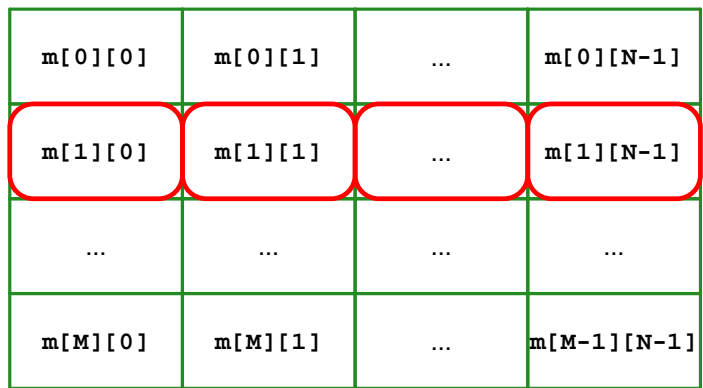

=

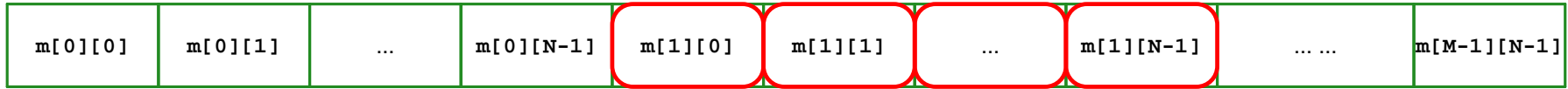

#### **int m[M][N]; // M rows, N columns**

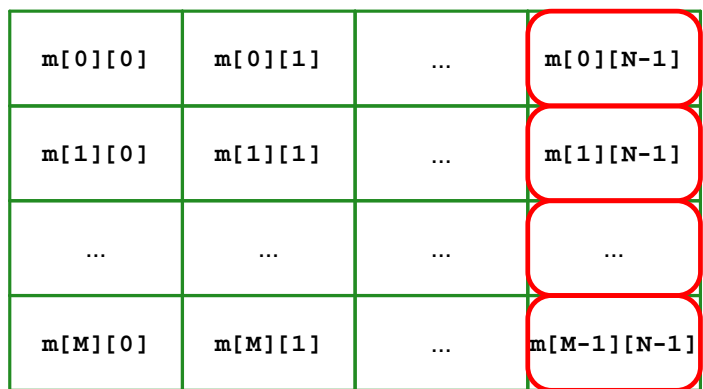

=

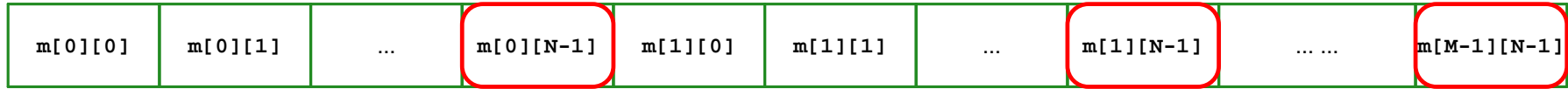

#### **int m[M][N]; // M rows, N columns**

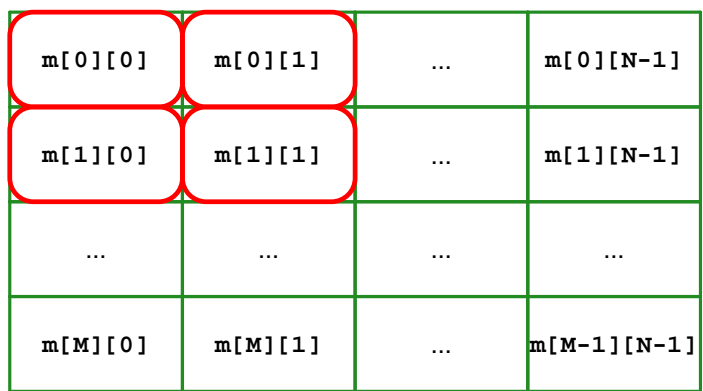

=

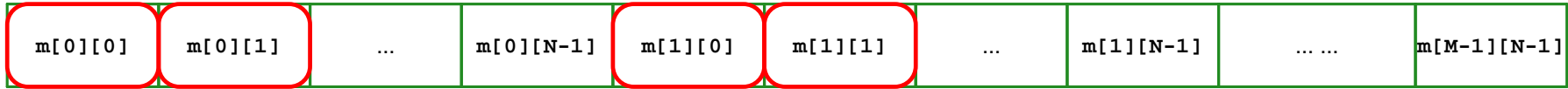

# **Sending Rows**

```
Send row j:MPI_Send(&m[j][0], N, MPI_INT, ...);The same, but nicer:MPI_Send(&m[j][0], 1, row, ...);... if we define row
```
Even nicer:

```
MPI_Scatter(m, 1, row, ...);
```
### **Defining Rows**

**MPI\_Datatype row;**

**MPI\_Type\_contiguous(N, MPI\_INT, &row);MPI\_Type\_commit(&row);**

# **Sending Rows**

```
Send column i:
```

```
for (j = 0; j < M; j++) col[j] = m[j][i];
MPI_Send(col, M, MPI_INT, ...);
```
The same, but nicer:

**MPI\_Send(&m[0][i], 1, one\_col, ...);**

... if we define **one\_col**

Even nicer:

```
MPI_Scatter(m, 1, col, ...);... if we define col
```
## **Defining One Column**

**MPI\_Datatype one\_col;**

**MPI\_Type\_vector(M, 1, N, MPI\_INT, &one\_col);MPI\_Type\_commit(&one\_col);**

## **Defining A Scatter-Friendly Column**

**MPI\_Datatype col; int lens[2] = { 1, 1 }; MPI\_Aint offsets[2] = { 0, sizeof(int) };MPI\_Datatype types[2] = { one\_col, MPI\_UB };**

**MPI\_Type\_struct(2, lens, offsets, types, &col);MPI\_Type\_commit(&col);**

### **Blocks**

A **T** by **T** sub-array of an **N** by **N** array:

**MPI\_Datatype block;**

**MPI\_Type\_vector(T, T, N, MPI\_INT, &block);MPI\_Type\_commit(&block);**

**MPI\_Send(&m[jb\*T][ib\*T], 1, block, ...);**

Can't make **block** scatter-friendly